## Fichier:Exercice de montage pour ducation l image kdenlive.jpg

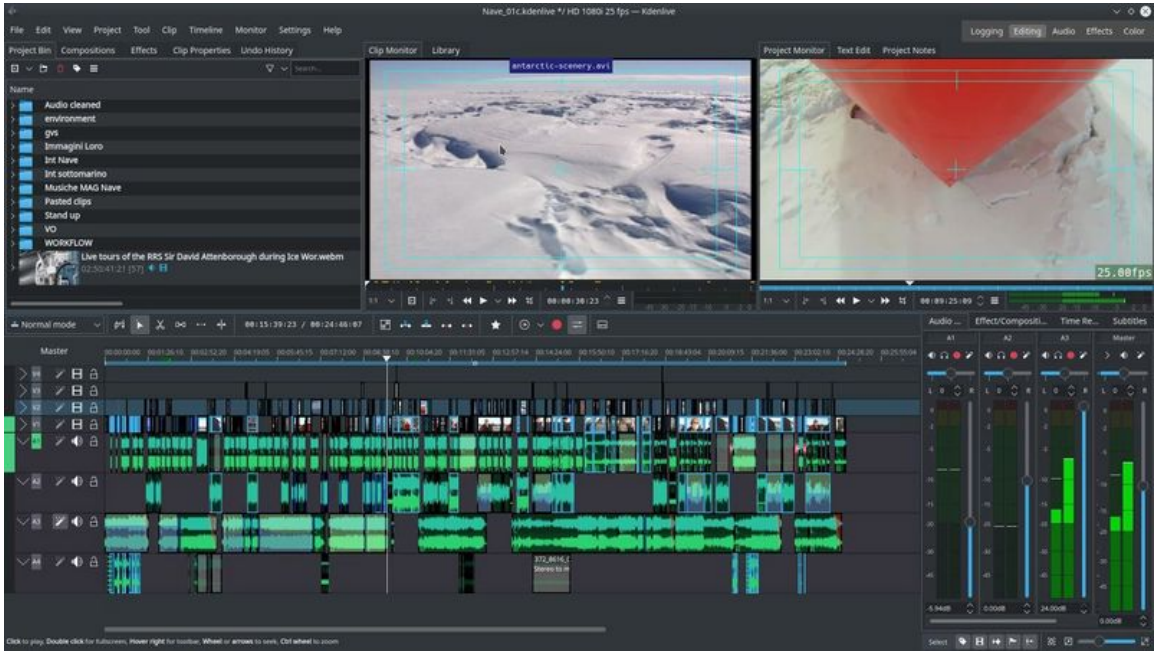

Taille de cet aperçu :800 × 450 [pixels](https://rennesmetropole.dokit.app/images/thumb/e/e4/Exercice_de_montage_pour_ducation_l_image_kdenlive.jpg/800px-Exercice_de_montage_pour_ducation_l_image_kdenlive.jpg).

Fichier [d'origine](https://rennesmetropole.dokit.app/images/e/e4/Exercice_de_montage_pour_ducation_l_image_kdenlive.jpg) (1 280 × 720 pixels, taille du fichier : 136 Kio, type MIME : image/jpeg) Exercice\_de\_montage\_pour\_ducation\_l\_image\_kdenlive

## Historique du fichier

Cliquer sur une date et heure pour voir le fichier tel qu'il était à ce moment-là.

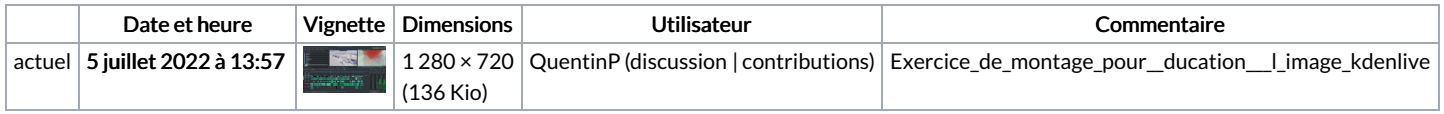

Vous ne pouvez pas remplacer ce fichier.

## Utilisation du fichier

Les 2 pages suivantes utilisent ce fichier :

Exercice de montage pour [éducation](https://rennesmetropole.dokit.app/wiki/Exercice_de_montage_pour_%25C3%25A9ducation_%25C3%25A0_l%2527image) à l'image Exercice de montage pour [éducation](https://rennesmetropole.dokit.app/wiki/Exercice_de_montage_pour_%25C3%25A9ducation_%25C3%25A0_l%2527image_-_2) à l'image - 2